## **Accessing the VPortal App**

Please use this guide to assist in downloading the VCS VPortal app for Apple devices (iPhone or iPad).

On your mobile device, navigate to the updated VPortal login page to find the download on the App Store for iTunes option. Please note additional updates will be made available for the Google Play Store.

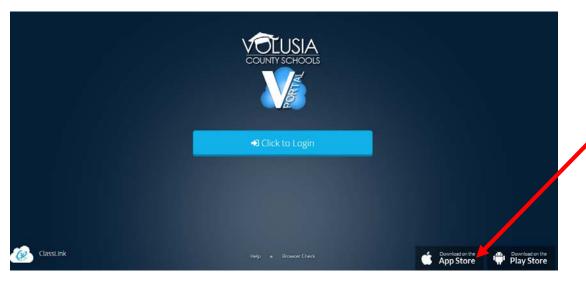

Customers can also search for the name of the app "Classlink Volusia County" in the App Store directly.

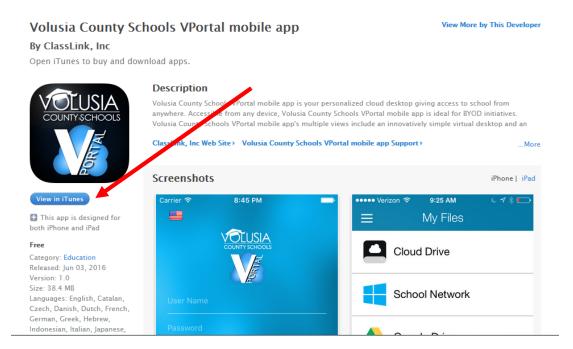

Customers can download this mobile app for free on their Apple device and have easy access to their VPortal experience.